**O** pcsnet

# MSQ4-6 - MOC 20764 - ADMINISTERING A SQL DATABASE INFRASTRUCTURE

Categoria: SQL Server 2017 e 2016

## INFORMAZIONI SUL CORSO

 $\overline{a}$ 

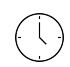

Durata: 5 Giorni  $\equiv$ 

Categoria: SQL Server 2017 e 2016

Qualifica Istruttore: Microsoft Certified **Trainer** 

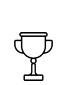

Dedicato a: Professionista IT

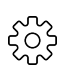

Produttore: **Microsoft** 

# **OBIFTTIVI**

Autenticare e autorizzare gli utenti Assegnare ruoli server e database Autorizzare gli utenti ad accedere alle risorse Proteggere i dati con la crittografia e il controllo Descrivere i modelli di recupero e le strategie di backup Effettuare i backup di Database SQL Server Ripristinare i database di SQL Server Automatizzare la gestione di database Configurare la protezione per l'agente di SQL Server Gestire avvisi e notifiche Gestire SQL Server utilizzando PowerShell Tracciare l'accesso a SQL Server Monitorare una infrastruttura di SQL Server Risolvere i problemi di una infrastruttura SQL Server Importare ed esportare i dati

# **PREREQUISITI**

Conoscenza di base del sistema operativo Microsoft Windows e delle sue funzionalità principali Conoscenza di lavoro di Transact-SQL Conoscenza delle basi di dati relazionali Alcune esperienze con la progettazione dei database

# **CONTENUTI**

## Module 1: Authenticating and Authorizing Users

Authenticating connections to SQL Server Authorizing logins to access databases Authorization across servers Partially contained databases

#### Lab : Authenticating Users

After completing this module, you will be able to:

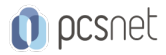

Describe server level security Describe database level security Describe multi-server authentication Describe partially contained databases

#### Module 2: Assigning Server and Database Roles

Working with server roles Working with Fixed database roles Creating user-defined database roles

#### Lab : Assigning server and database roles

After completing this module, you will be able to: Describe server roles Describe fixed database roles Describe user-defined database roles

## Module 3: Authorizing Users to Access Resources

Authorizing user access to objects Authorizing users to execute code Configuring permissions at the schema level

#### Lab : Authorizing users to access resources

After completing this module, you will be able to: Describe how to authorize user access to objects Describe how to authorize users to execute code Describe how to configure permissions at the schema level

## Module 4: Protecting Data with Encryption and Auditing

Options for auditing data access in SQL Server Implementing SQL Server audit Managing SQL Server audit Protecting data with encryption

#### Lab : Using Auditing and Encryption

After completing this module, you will be able to: Describe options for auditing data access. Implement SQL Server Audit. Manage SQL Server Audit. Describe how to use custom audit events. Implement encryption

## Module 5: SQL Server Recovery Models

Backup strategies Understanding SQL Server transaction login Planning a SQL Server backup strategy

## Lab : Understanding SQL Server recovery models

After completing this module, you will be able to: Describe the various backup strategies. Describe how database transaction logs function. Plan a SQL Server backup strategy.

#### Module 6: Backup of SQL Server Databases

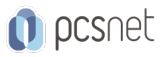

Backing up databases and transaction logs Managing database backups Working with backup options

## Lab : Backing up SQL Server databases

After completing this module, you will be able to: Perform backups of SQL Server databases and transaction logs. Manage database backups. Describe the advanced backup options. Describe how to backup to the Azure Windows Blob Store.

## Module 7: Restoring SQL Server Databases

Understanding the restore process Restoring databases Working with point-in-time recovery Restoring system databases and individual files

#### Lab : Restoring SQL Server User Databases

After completing this module, you will be able to: Explain the database restore process. Describe the concept of point in time recovery. Describe the advanced concepts of restoring.

#### Module 8: Automating SQL Server Management

Automating SQL Server management Working with SQL Server agent Managing SQL Server agent jobs Multi-server management

#### Lab : Automating SQL Server Management

After completing this module, you will be able to: Describe methods for automating SQL Server Management. Configure jobs, job step types, and schedules. Manage SQL Server Agent jobs. **Configure** master and target servers.

#### Module 9: Configuring Security for SQL Server Agent

Understanding SQL Server Agent Security Configuring credentials Configuring proxy accounts

#### Lab : Configuring Security for SQL Server Agent

After completing this module, you will be able to: Describe the security context for SQL Server Agent jobs. Configure credentials. Configure proxy accounts.

#### Module 10: Monitoring SQL Server with Alerts and Notifications

Configuration of database mail Monitoring SQL Server errors Configuring operators, alerts, and notifications Alerts in Azure SQL database

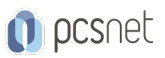

## Lab : Monitoring SQL Server with Alerts and Notifications

After completing this module, you will be able to: Configure database mail. Monitor SQL Server errors. Configure operators, alerts and notifications.

## Module 11: Introduction to Managing SQL Server by using PowerShell

Configure SQL Server using PowerShell Administer SQL Server using PowerShell Maintain the SQL Server environment using PowerShell Managing Azure SQL Server databases using PowerShell

## Lab : Administering SQL Server using PowerShell

After completing this module, you will be able to: Configure SQL Server using PowerShell Manage day-to-day SQL Server Administration with PowerShell Maintain the SQL Server environment using PowerShell.

## Module 12: Tracing Access to SQL Server

Capturing activity using SQL Server profiler Improving performance with the database engine tuning advisor Working with tracing options Distributed replay Monitoring locks

#### Lab : Tracing Access to SQL Server

After completing this module, you will be able to: Configure SQL Profiler traces and review captured traces. Use the Database Engine Tuning Advisor. Understand SQL Server advanced tracing concepts. Use Distributed Replay. Monitor Locking.

#### Module 13: Monitoring SQL Server

Monitoring activity Capturing and managing performance data Analyzing collected performance data SQL Server utility

#### Lab : Monitoring SQL Server

After completing this module, you will be able to: Monitor activity within SQL Server Configure data collection. View reports from data collection. Configure a SQL Server Utility (UCP)

## Module 14: Troubleshooting SQL Server

SQL Server troubleshooting methodology Resolving service related issues Resolving login and connectivity issues Troubleshooting common issues

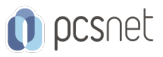

## Lab : Troubleshooting Common Issues

After completing this module, you will be able to: Explain the SQL Server troubleshooting methodology. Resolve service-related issues. Resolve login and connectivity issues

#### Module 15: Importing and Exporting Data

Transferring data to/from SQL Server Importing and exporting table data Using BCP and BULK INSERT to import data Deploying and upgrading data-tier applications

#### Lab : Importing and Exporting Data

After completing this module, you will be able to: Transfer data. Import and export table data. Use BCP and BULK INSERT to import data. Use DACs to import and export database applications

## INFO

Materiale didattico: Materiale didattico in formato digitale Costo materiale didattico: incluso nel prezzo del corso a Calendario Natura del corso: Operativo (previsti lab su PC)